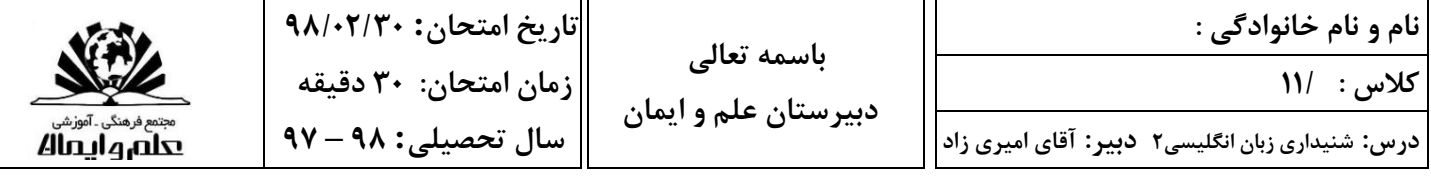

**First read the questions and make sure how you should answer each question. Each audio file will be played three times. Firstly, listen carefully to the audio file, secondly, answer the questions and third step, be sure that your answers are correct.** 

#### *A. Listen carefully and answer the questions. ( points)*

**1.** What are the three bad habits that have risked people's health? (**1.5** points)

2. Why should people make a few changes in their lifestyle? (0.5 point)

## *B. Listen carefully and choose the best choice. ( points)*

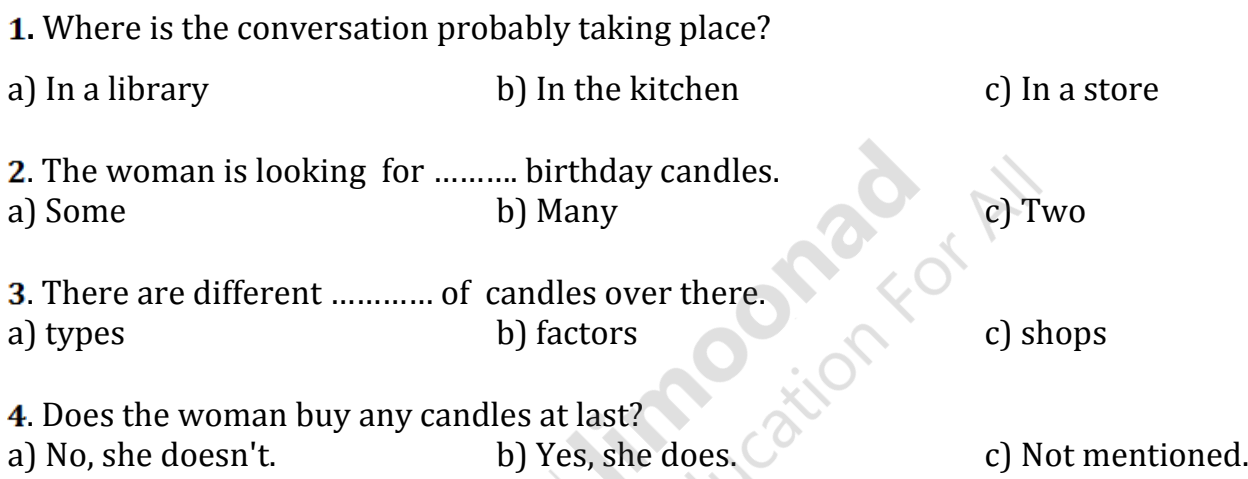

### *C. Listen carefully and fill the blanks. ( points)*

Art is what people create with ……….…………….. and skill. As a part of culture, it shows the way of life and ……………….. of a nation and reflects the history of a ……………….. . In fact, the history of humankind is the history of art. If we want to know a country or a nation well, we should study ………….. art.

### *D. Listen carefully and circle the correct word. ( points)*

#### Receiving emails

If you double-click on the *Email* **click/icon**, the email Inbox will open. Now **delete/click** on the *Send and Recive* button to **download/delete** your message. If it's junk mail, highlight it and click on the **Send/Delete** button. Be careful – if the message has an **icon/attachment**, don't open it. It could be a virus.

Sending emails

If you click on the *New Message* button, an email **window/icon** will open. Write the email address and the **attachment/subject** at the top. Write your message and click on the **Send/Delete** button. The message will go the next time you are online.

# نمونه سوال امتحانی بیشتر در -> blog.limoonad.com فیلمهای آموزش درسی در -> limoonad.com